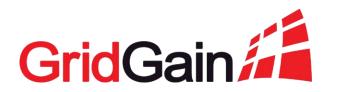

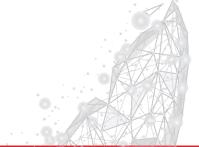

## Best Practices For Disaster Recovery and High Availability

Stan Lukyanov Customer Solutions, GridGain Systems

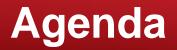

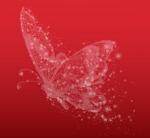

- Disaster recovery essentials
- Disaster recovery options for Apache Ignite and GridGain
- Choosing the solution

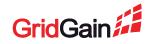

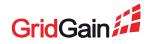

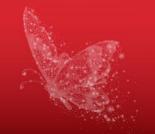

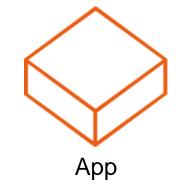

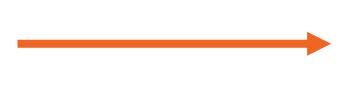

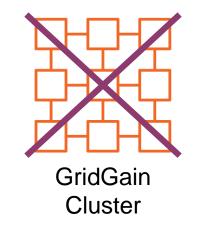

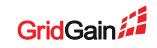

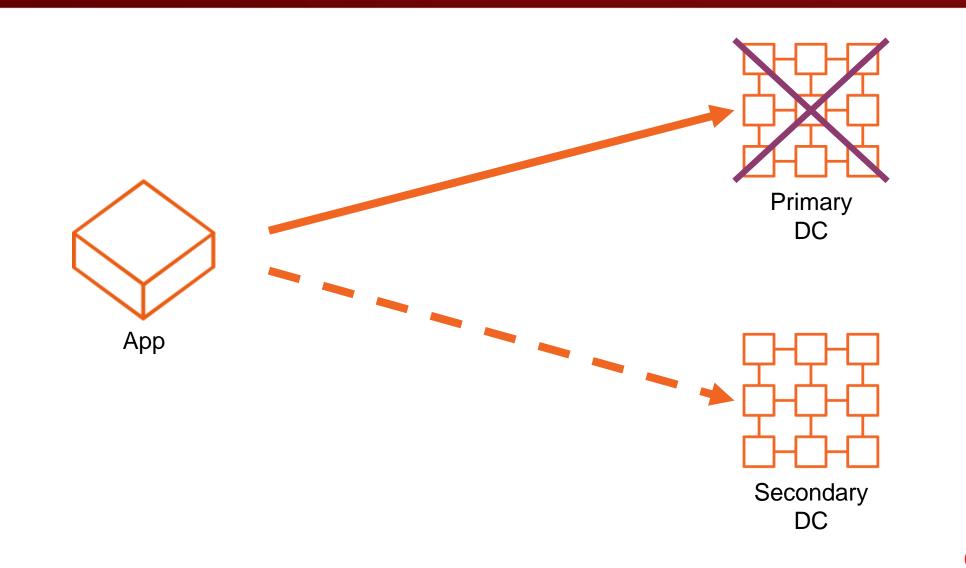

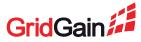

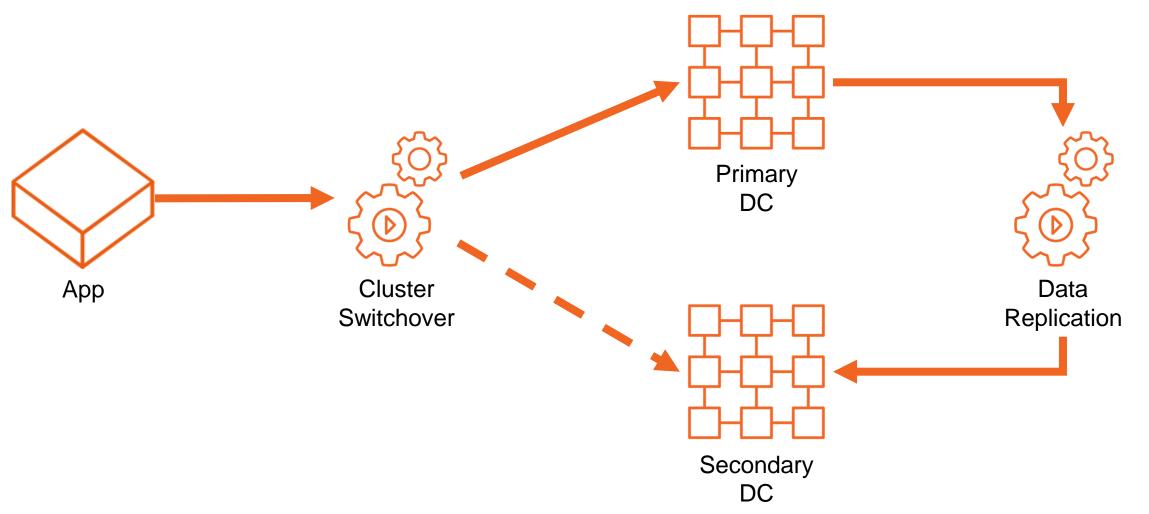

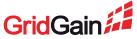

### How to Compare DR Solutions?

- How long the **service is down** in case of a disaster?
- Is there a **data loss** in case of a disaster?
- How much does the solution cost?
- Any additional **benefits** to implementing that?

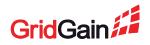

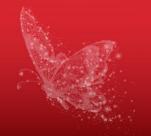

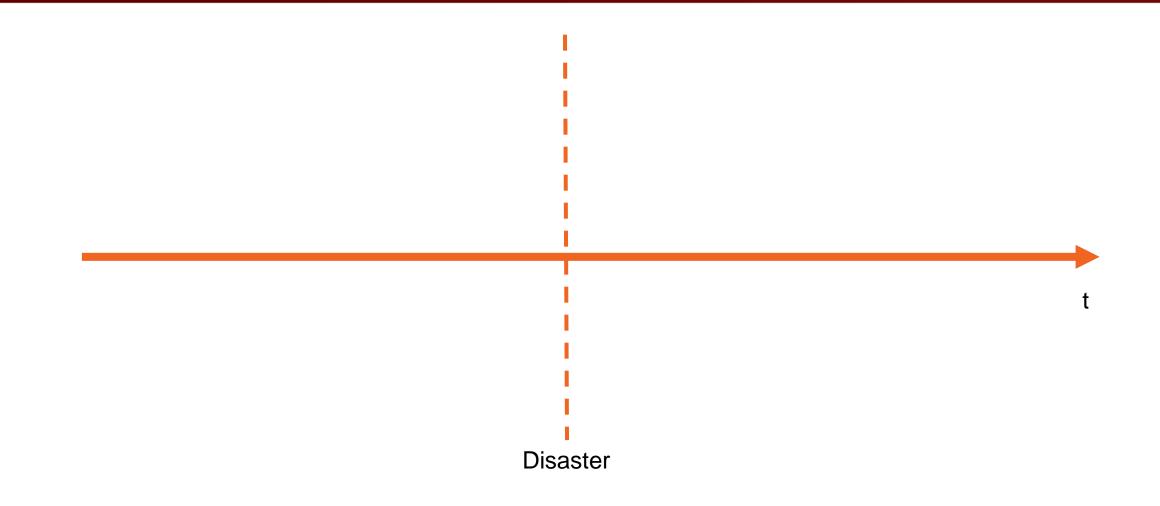

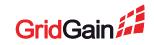

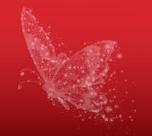

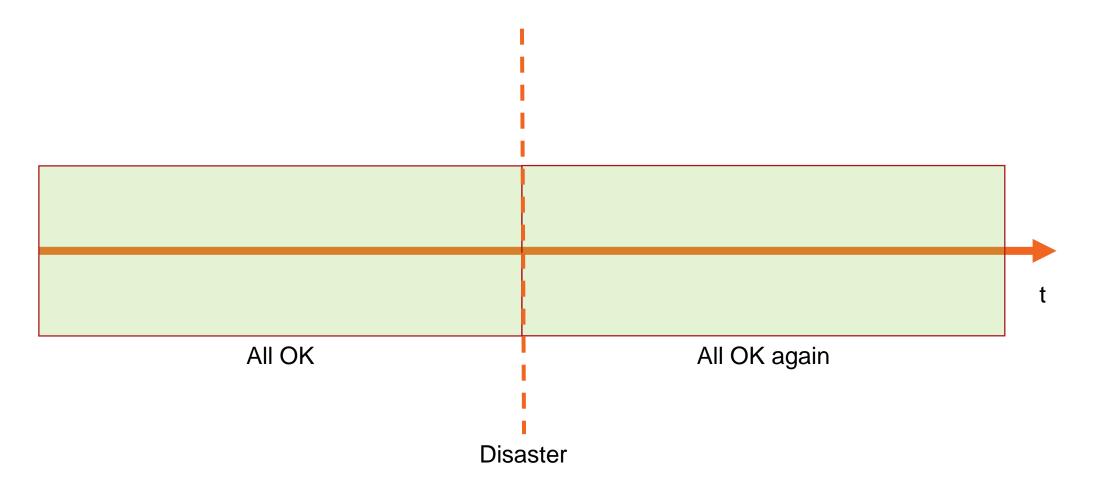

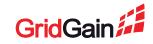

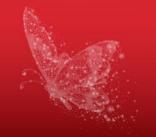

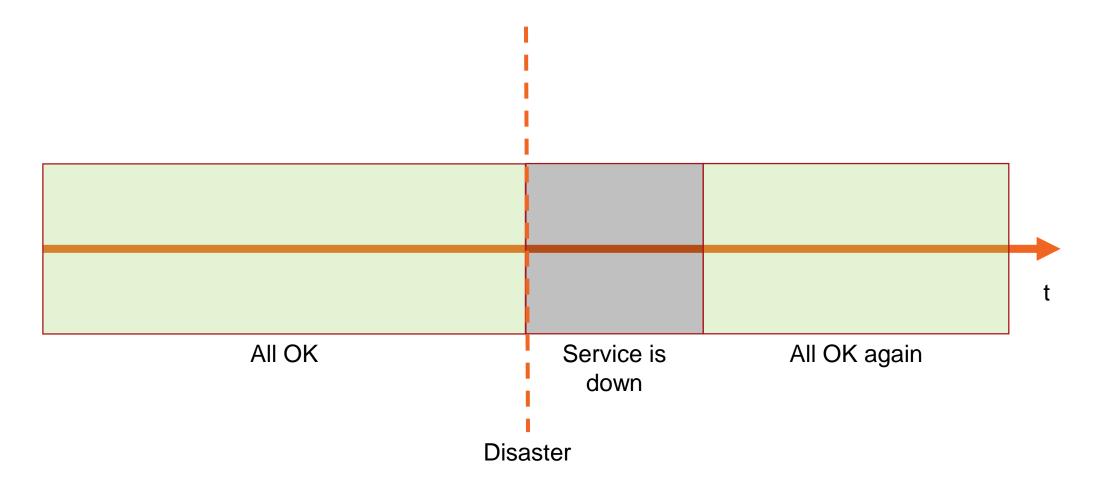

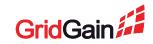

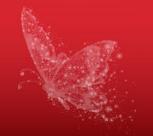

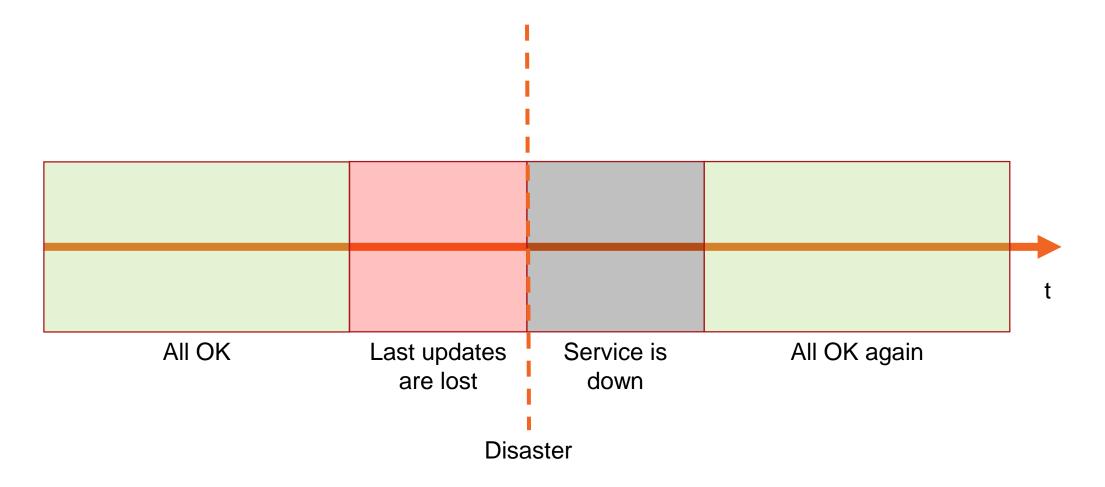

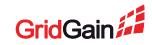

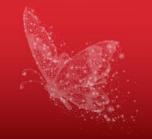

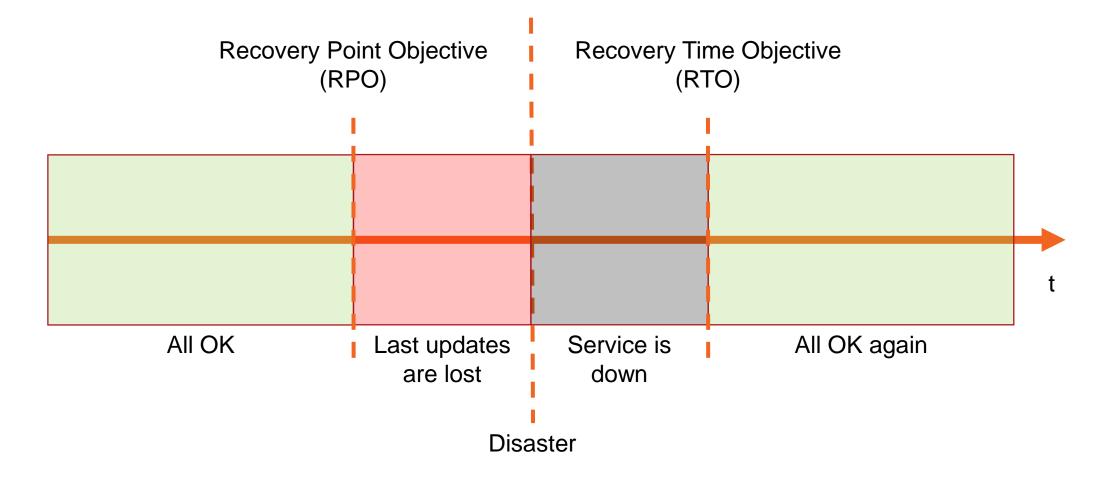

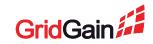

## **Recovery Point Objective (RPO)**

- Maximum time for which data is allowed to be lost
- Defined by the replication lag
- RPO = 0 updates are replicated immediately, i.e. replication is synchronous

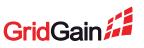

## **Recovery Time Objective (RTO)**

- Maximum allowed service interruption time
- RTO = 0 second cluster is in standby AND client switches instantly
- In real life it is either:
  - RTO = failure detection time (seconds) if the second cluster is in standby
  - RTO = cluster startup time (minutes to hours) if the second cluster is dormant

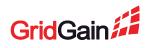

#### **Comparison Parameters**

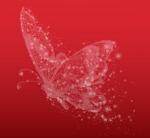

| Solution | RPO        | RTO         | Cost and Benefits                                                                                                    |
|----------|------------|-------------|----------------------------------------------------------------------------------------------------|
| ???      | 0 to hours | 0* to hours | <ul> <li>Minimal cost:</li> <li>Second DC</li> <li>Cluster switchover logic</li> <li>Data replication logic</li> </ul> |

\* "RTO = 0" actually means "RTO = failure detection time"

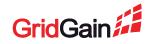

# **Disaster Recovery Options**

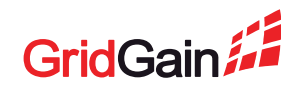

#### **Disaster Recovery Options**

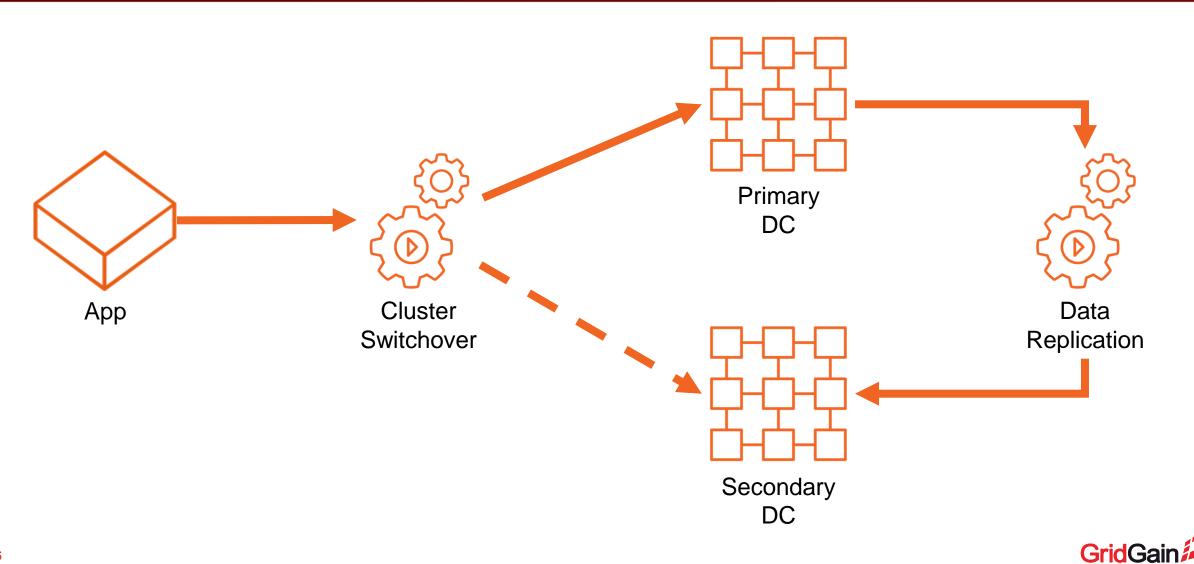

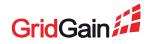

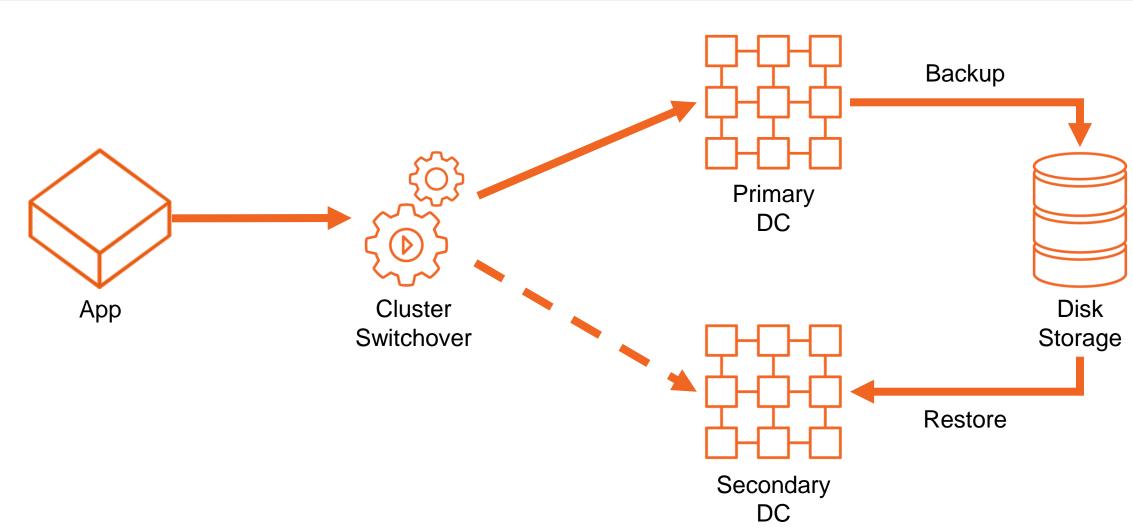

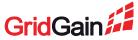

- RPO = backup period (hours)
- RTO = 0 if second DC is in standby, minutes to hours otherwise
- Requires a backup solution and a disk storage
- Requires custom cluster switchover
- Backups are generally useful
  - E.g. can be restored in a development environment

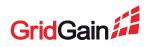

#### **GridGain Solution: Snapshots**

- Backups of a live cluster no service disruption
- Incremental backups for more frequent backups better RPO
- Automatic backup management (scheduling)
- Point-in-Time Recovery
- Only works with Native Persistence
- Available in GridGain Ultimate Edition

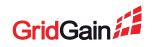

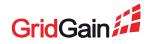

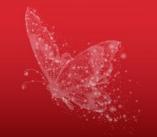

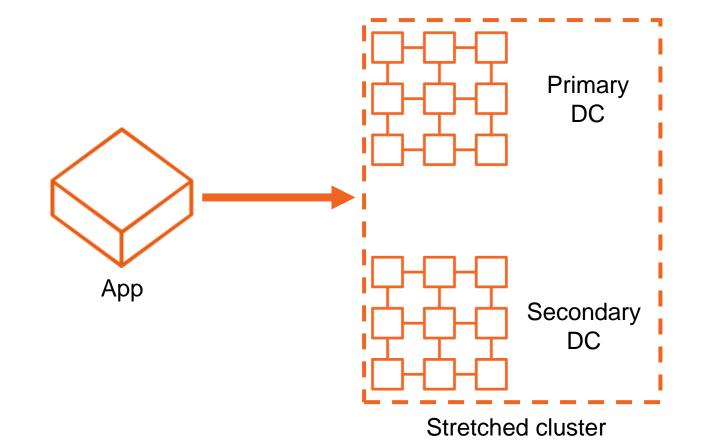

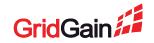

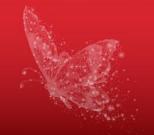

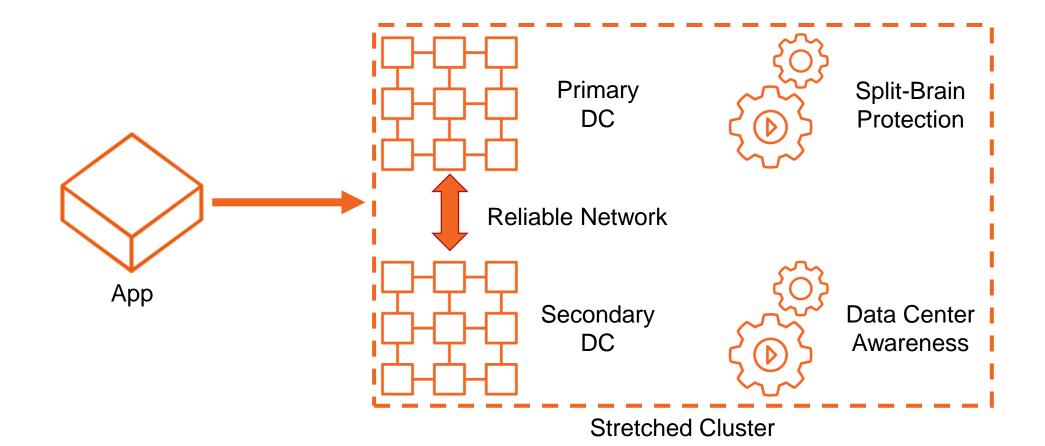

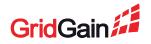

- RPO = 0 if writes in the cluster are synchronous (they often are)
- RTO = 0 client switches as if on a node failure
- Doesn't require cluster switchover nor replication solution
- Requires fast and reliable network between DCs
- Requires data center awareness
- Requires split-brain protection

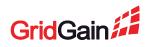

#### **Split-Brain Explained**

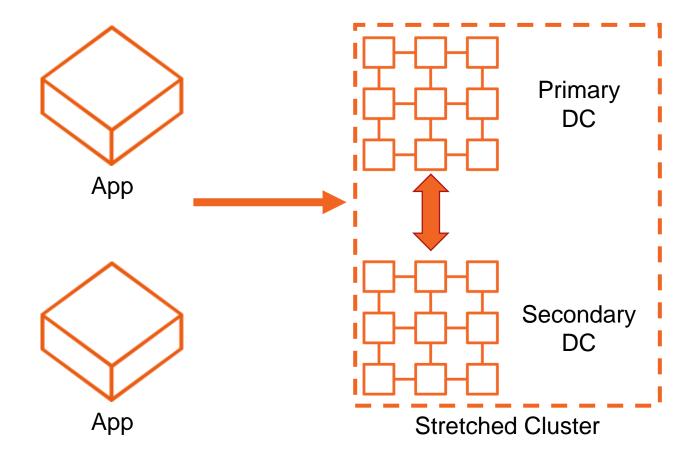

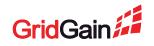

#### **Split-Brain Explained**

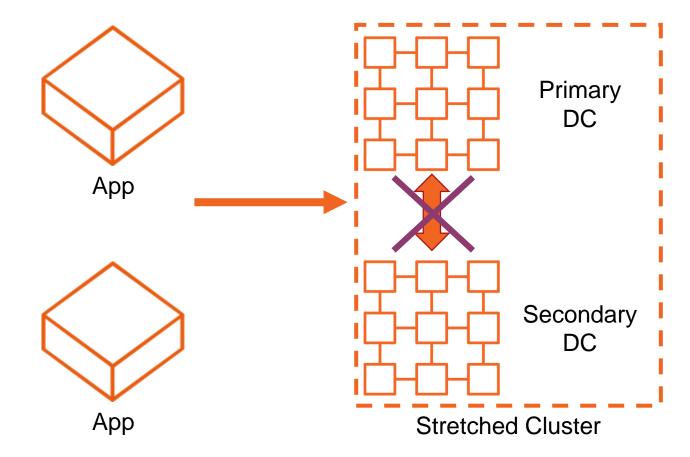

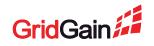

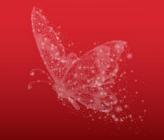

# **Split-Brain Explained** Segmented Cluster Primary DC Арр Secondary DC Арр Segmented Cluster

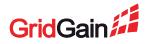

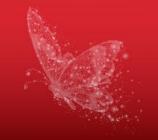

#### **Split-Brain Explained** Segmented Cluster Primary DC Арр Split-Brain Protection Secondary DC App **Segmented Cluster**

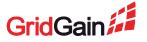

#### **GridGain Solution For Split-Brain Protection**

**Solution 1:** TopologyValidator + SegmentationResolver

- TopologyValidator prevents updates in the segmented part
- SegmentationResolver stops the segmented part
- Available in GridGain Enterprise Edition

Solution 2: Zookeeper Discovery

- Zookeeper is responsible for keeping the cluster together
- Available in Apache Ignite and GridGain Community Edition

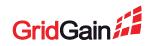

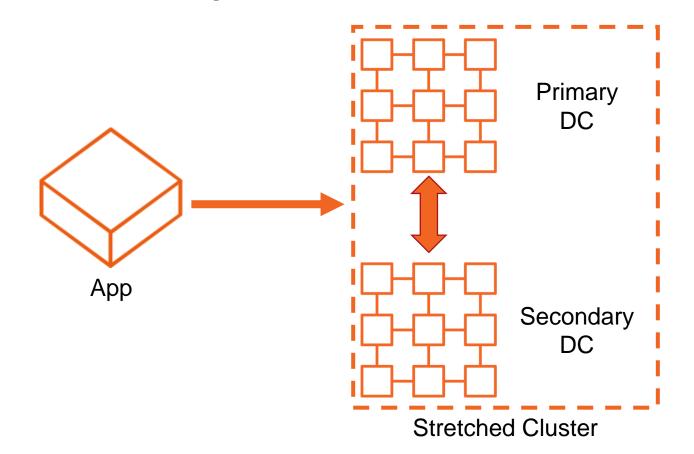

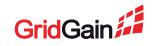

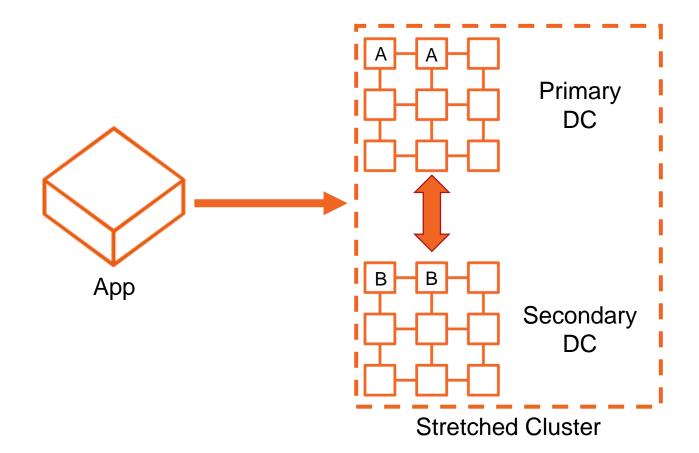

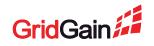

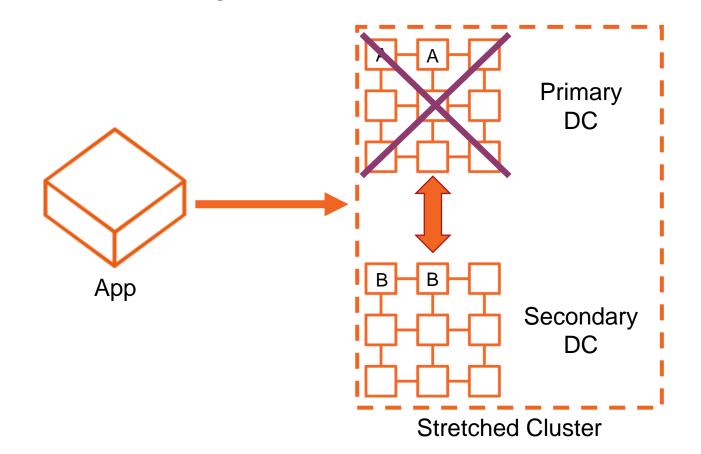

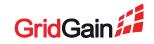

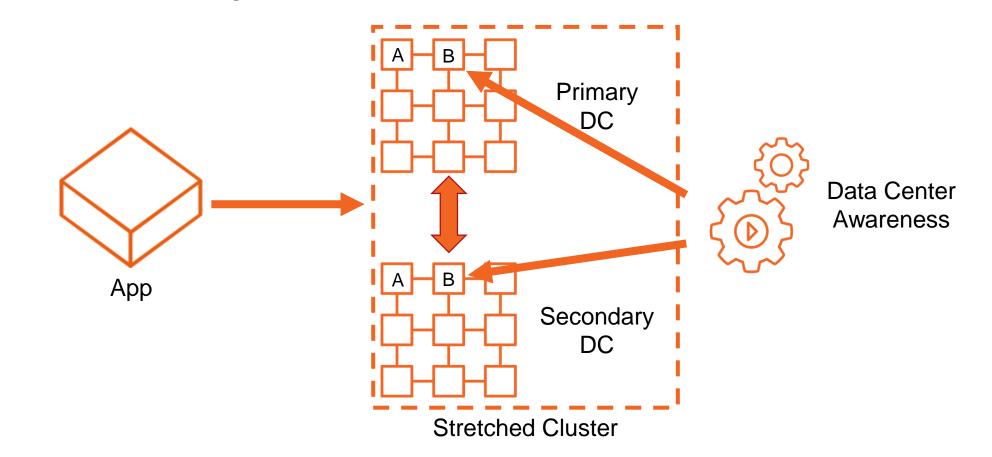

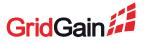

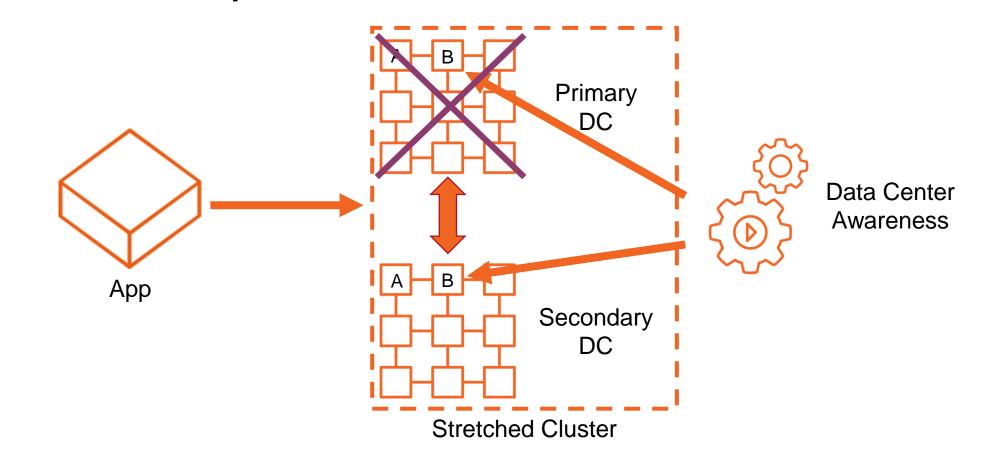

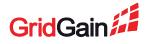

#### **GridGain Solution For Data Center Awareness**

- RendezvousAffinityFunction.affinityBackupFilter controls distribution of backups
- Available in Apache Ignite and GridGain Community Edition

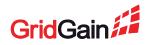

## **Option 2: Stretched Cluster**

#### **GridGain Solution For Data Center Awareness**

### Step 1: Implement backup filter

```
class DcFilter implements IgniteBiPredicate<ClusterNode, List<ClusterNode>>> {
    @Override
    public boolean apply(ClusterNode candidate, List<ClusterNode> assigned) {
        String candidateDc = candidate.attribute("dc");
        String primaryDc = assigned.get(0).attribute("dc");
        return !Objects.equals(candidateDc, primaryDc);
    }
}
```

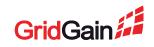

## **Option 2: Stretched Cluster**

#### **GridGain Solution For Data Center Awareness**

#### Step 2: Configure the filter in each cache

```
<property name="affinity">
        <bean
        class="org.apache.ignite.cache.affinity.rendezvous.RendezvousAffinityFunction">
            <property name="affinityBackupFilter">
            <bean class="com.mycompany.DcFilter"/>
            </property>
        </bean>
        </property>
        </property>
        </property>
        </property>
        </property>
        </property>
        </property>
        </property>
        </property>
        </property>
        </property>
        </property>
        </property>
        </property>
        </property>
        </property>
        </property>
        </property>
        </property>
        </property>
        </property>
        </property>
        </property>
        </property>
        </property>
        </property>
        </property>
        </property>
        </property>
        </property>
        </property>
        </property>
        </property>
        </property>
        </property>
        </property>
        </property>
        </property>
        </property>
```

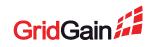

## **Option 2: Stretched Cluster**

#### **GridGain Solution For Data Center Awareness**

#### Step 3: Assign a value to each node

```
<property name="userAttributes">
  <map>
  <entry key="dc" value="dc-1"/>
  </map>
  </property>
```

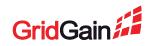

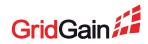

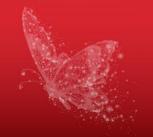

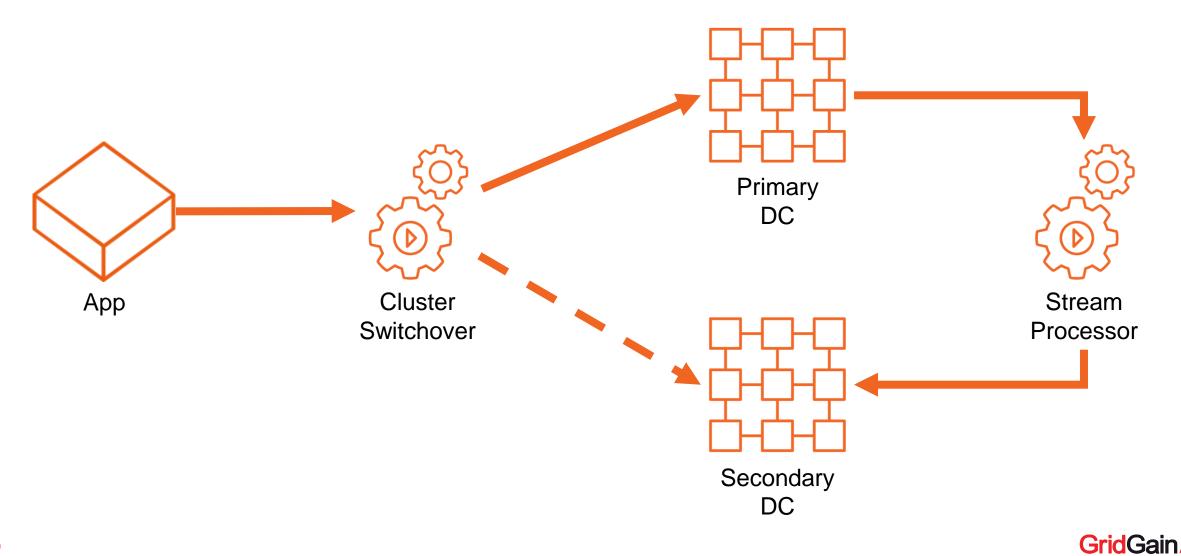

- RPO = seconds replication lag
  - Could be 0 but synchronous replication is usually a bad idea
- RTO = 0
- Requires a streaming platform and/or embedded change-data-capture functionality

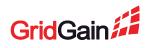

#### **GridGain Solution: Data Center Replication**

- No additional software
- Active-Passive or Active-Active
- Allows for complex topologies, up to 32 data centers
- Available in GridGain Enterprise Edition
- Data Center Replication docs: <u>https://docs.gridgain.com/docs/data-center-replication</u>

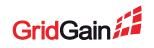

#### **GridGain Solution: Data Center Replication**

### Step 1: Configure caches on the Sender side

```
<bean class="org.apache.ignite.configuration.IgniteConfiguration">
 <property name="cacheConfiguration"></property name="cacheConfiguration">
  <bean class="org.apache.ignite.configuration.CacheConfiguration">
   <property name="name" value="crossDrCache"/></pro>
   <property name="pluginConfigurations"></property name="pluginConfigurations">
     <bean class="org.gridgain.grid.configuration.GridGainCacheConfiguration">
      <property name="drSenderConfiguration"></property name="drSenderConfiguration">
       <bean class="org.gridgain.grid.cache.dr.CacheDrSenderConfiguration"/>
      </property>
    </bean>
   </property>
  </bean>
 </property>
</bean>
```

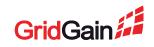

### **GridGain Solution: Data Center Replication**

### Step 2: Configure a Sender Hub

```
<!-- In IgniteConfiguration.pluginConfigurations -->
<bean class="org.gridgain.grid.configuration.GridGainConfiguration">
 <property name="dataCenterId" value="1"/>
 <property name="drSenderConfiguration"></property
  <bean class="org.gridgain.grid.configuration.DrSenderConfiguration">
   <property name="connectionConfiguration"></property name="connectionConfiguration">
    <bean class="org.gridgain.grid.dr.DrSenderConnectionConfiguration">
     <property name="dataCenterId" value="2"/>
     <property name="receiverAddresses" value="172.16.2.100:50001"/>
    </bean>
   </property>
  </bean>
 </property>
</bean>
```

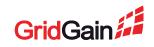

### **GridGain Solution: Data Center Replication**

### Step 3: Configure caches on the Receiver side

```
<bean class="org.apache.ignite.configuration.IgniteConfiguration">
<property name="cacheConfiguration">
<bean class="org.apache.ignite.configuration.CacheConfiguration">
<property name="name" value="crossDrCache"/>
<property name="pluginConfigurations">
<bean class="org.gridgain.grid.configuration.GridGainCacheConfiguration">
<property name="drReceiverEnabled" value="true"/>
</bean>
</property>
</bean>
</property>
</bean>
</property>
</bean>
```

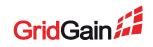

### **GridGain Solution: Data Center Replication**

### Step 4: Configure a Receiver Hub

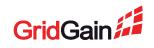

#### **GridGain Solution: Kafka Connector**

- Certified by Confluent
- Requires a Kafka instance deployed separately
- Maximum flexibility
- Available in GridGain Enterprise Edition
- Detailed guide for GridGain DR using Kafka: <u>https://docs.gridgain.com/docs/certified-kafka-connector-examples-dr</u>

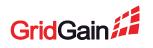

# Option 4: System-Level Replication

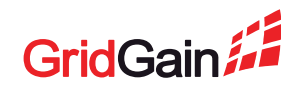

## **Option 4: System-Level Replication**

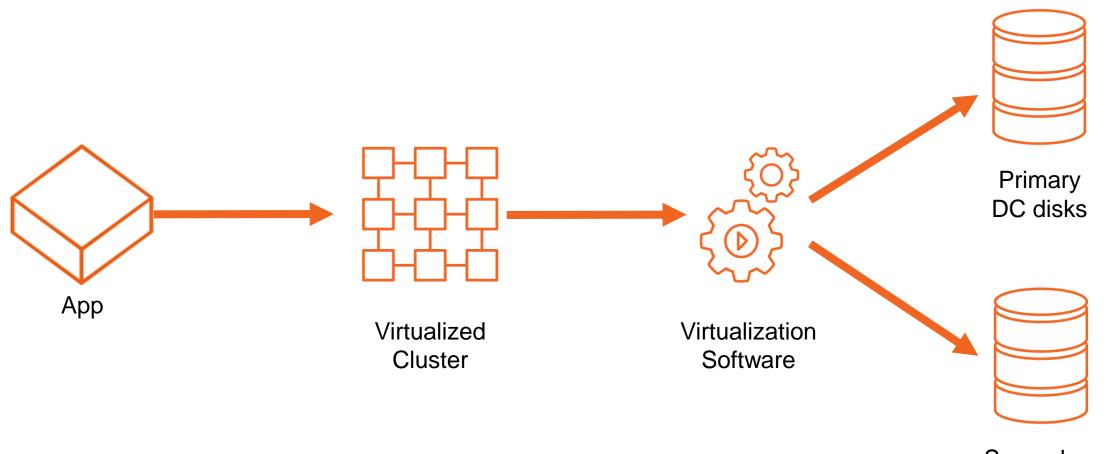

Secondary DC disks

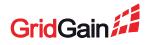

## **Option 4: System-Level Replication**

- RPO = 0 to minutes depends on the vendor
- RTO = minutes usually requires cluster restart
- Requires virtualized/cloud environment significant operations effort and costs

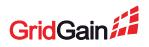

## Option 5: Application-Level Replication

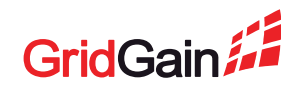

## **Option 5: Application-Level Replication**

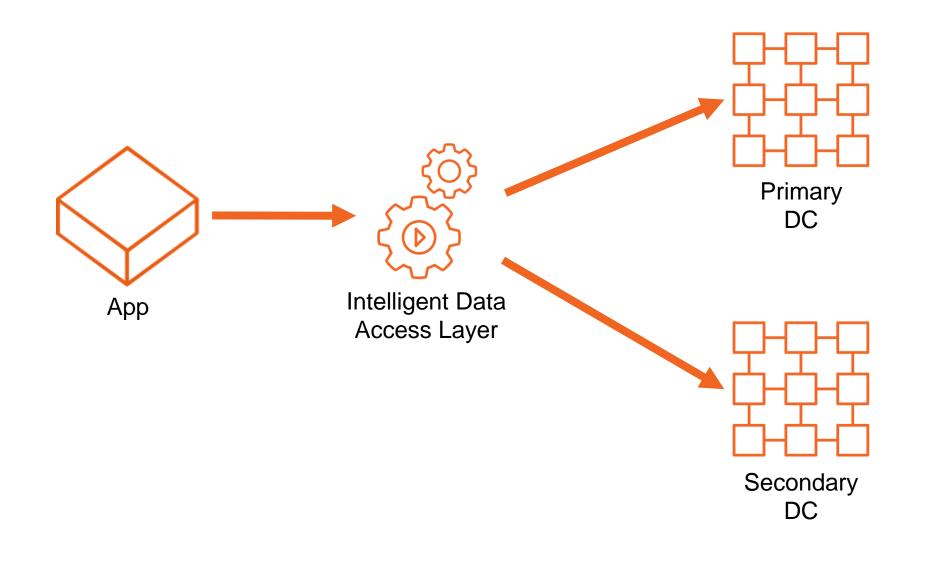

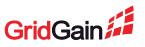

## **Option 5: Application-Level Replication**

- RPO = 0 synchronous writes to both DCs
- RTO = 0 always connected to both DCs
- Requires significant development effort full DIY

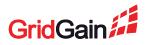

# **Choosing The Solution**

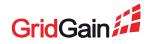

# **Solutions Comparison**

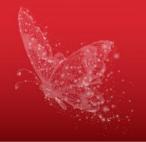

| Solution                    | RPO          | RTO          | Cost and Benefits                                                                                                    |
|-----------------------------|--------------|--------------|----------------------------------------------------------------------------------------------------|
| Backup-Based                | Hours        | 0 to minutes | <ul> <li>Cost: Backup solution and disk storage</li> <li>Cost: Custom switchover</li> <li>Benefit: Backups are generally useful</li> </ul> |
| Stretched Cluster           | 0            | 0            | <ul><li>Cost: Huge reliance on network</li><li>Cost: Split-brain protection and data center awareness</li></ul>                            |
| GridGain DCR                | Seconds      | 0            | <ul><li>Cost: Custom switchover</li><li>Benefit: No additional components for replication</li></ul>                                        |
| GridGain Kafka<br>Connector | Seconds      | 0            | <ul> <li>Cost: Kafka</li> <li>Cost: Custom switchover</li> <li>Benefit: Flexible, allows heterogenous consumers</li> </ul>                 |
| System-Level                | 0 to minutes | Minutes      | <ul><li>Cost: VM/Cloud solution</li><li>Cost: Huge reliance on network</li></ul>                                                           |
| Application-Level           | 0            | 0            | - Cost: Full DIY                                                                                                    |

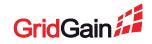

## **Choosing The Solution For GridGain DR**

- Default go with GridGain Data Center Replication
  - Works out of the box, no additional components
- If RPO requirements allow go with GridGain Snapshots
  - Simple and powerful
- If heterogenous receivers are required go with GridGain Kafka Connector
  - Flexible and robust
- If already running on VM or in the Cloud check their guarantees
  - May fit out of the box but if not, don't worth it just for DR

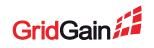

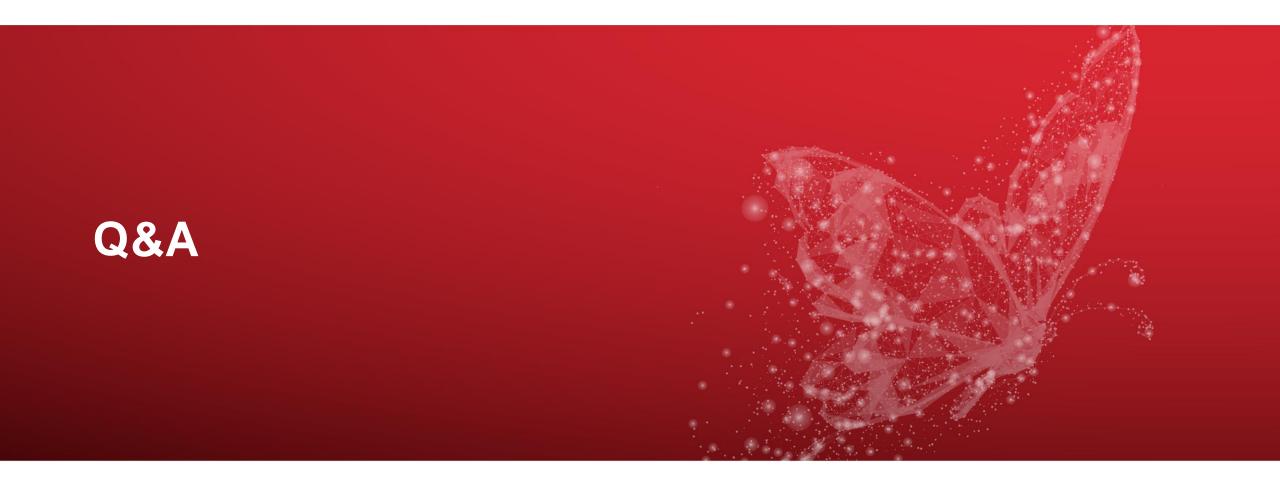

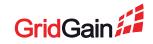

## **Apache Ignite Resources**

- Apache Ignite documentation
  - https://apacheignite.readme.io/docs
  - Apache Ignite community resources
  - <u>user@ignite.apache.org</u> the mailing list
  - <u>https://ignite.apache.org/community/resources.html</u> other resources and instructions
  - <u>http://apache-ignite-users.70518.x6.nabble.com</u> forum and archive
  - <u>https://stackoverflow.com/questions/tagged/ignite</u> StackOverflow questions

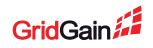

## **GridGain Resources**

### Moving Apache® Ignite<sup>™</sup> into Production webinars

- Initial Checklist
- Best Practices for Native Persistence and Data Recovery
- Best Practices for Monitoring Distributed In-Memory Computing
- Best Practices for Deploying Apache Ignite in the Cloud

GridGain forums: <u>https://forums.gridgain.com</u> GridGain documentation: <u>https://docs.gridgain.com/docs</u>

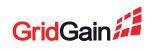

## **Contact me**

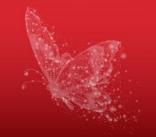

- <u>stan@gridgain.com</u>
- <u>stanlukyanov@gmail.com</u>

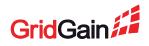